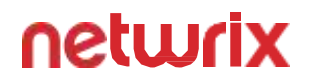

# ⊆ **Netwrix Data Classification**

Daten klassifizieren

[www.netwrix.de](https://www.netwrix.de/?utm_source=content&utm_medium=datasheet&utm_campaign=netwrix-data-classification-datasheet&cID=7010g000001MY8E)

**01** Produktübersicht

## **Schaffen Sie Mehrwert mit Ihren Daten**

Wenn Ihre Anwender immer mehr Daten in verteilten, isolierten Systemen erstellen, wird es zunehmend schwierig, einen ordnungsgemäßen Umgang mit diesen Daten und ihre effiziente Nutzung sicherzustellen. Sie sind es leid, dass Ihre Anwender beim Helpdesk anrufen, weil sie das benötigte Dokument nicht finden, doch es graut Ihnen auch davor, die Dateien eigenständig manuell zu klassifizieren oder Ihren Mitarbeitern diese Aufgabe zu übertragen? Befürchten Sie, dass ein Anwender eine sensible Datei in Ihrem Cloud-Storage speichert, wo sie ausspioniert werden könnte? Nimmt Ihr ohnehin schon kaum zu bewältigendes Arbeitspensum durch Anfragen aus den Rechts- und Compliance-Abteilungen weiter zu?

Mit Netwrix Data Classification müssen Sie sich über solche Probleme keine Gedanken mehr machen, sondern können sämtliche Inhalte Ihres Unternehmens in einer zentralen Übersicht darstellen. So können Sie auf einen Blick feststellen, welche Daten wertvoll sind und diese so organisieren, dass Ihre Mitarbeiter produktiv sind und effektiv zusammenarbeiten können. Wenn Sie wissen, wo die sensiblen oder regulierten Daten Ihres Unternehmens gespeichert sind, können Sie das Risiko von Datenschutzverletzungen eindämmen und alle Anforderungen an Datensicherheit und Datenschutz mit weniger Zeit- und Kostenaufwand erfüllen. Durch das Auffinden und Löschen redundanter und veralteter Daten sind Sie zudem in der Lage, Ihre Kosten für die Datenspeicherung und -verwaltung zu senken.

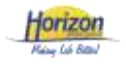

*"Mit der Software sparen wir viel Zeit. Bei Anfragen betroffener Personen benötige ich nur wenige Minuten, um alle erforderlichen Daten abzurufen. Ohne Netwrix Data Classification wären vier Mitarbeiter zwei Wochen mit der Bearbeitung einer solchen Anfrage beschäftigt."*

> Iain Sanders IT-Manager, Horizon Leisure Centres

## **02** Produktübersicht

### Identifizieren Sie sensible Daten und verringern Sie die Angriffsfläche

Nutzen Sie die Software, um personenbezogene Informationen, regulierte Daten, geistiges Eigentum und andere sensible Inhalte auf Ihren lokalen und cloudbasierten Systemen aufzufinden. Stellen Sie sicher, dass diese Daten ausschließlich in geschützten Verzeichnissen gespeichert werden und Ihre Zugriffskontrollen auf die jeweiligen Risiken abgestimmt sind, um die Wahrscheinlichkeit einer Datenschutzverletzung zu minimieren.

### Steigern Sie die Mitarbeiterproduktivität und verbessern Sie Entscheidungsprozesse

Schaffen Sie ein logisches Ordnungssystem für Ihre Daten, um eine effiziente Zusammenarbeit zu fördern und die Zahl der Helpdesk-Anrufe zu verringern. Stellen Sie den Mitarbeitern nur tatsächlich wichtige, zuverlässige Daten zur Verfügung, damit sie bessere und fundiertere geschäftliche Entscheidungen treffen können.

### Senken Sie Ihre Kosten, indem Sie nicht mehr benötigte Daten bereinigen

Identifizieren Sie redundante, veraltete oder unwichtige Informationen, die ruhigen Gewissens gelöscht oder archiviert werden können. Senken Sie die Kosten für Datenverwaltung und -speicherung, um schwierige Budgetgenehmigungen zu vermeiden.

### Erfüllen Sie Datenschutz- und Compliance-Anforderungen mit geringerem Aufwand

Ermitteln Sie, welche Daten durch bestimmte Vorschriften und Standards wie die DSGVO, HIPAA und PCI DSS reguliert sind, und richten Sie geeignete Sicherheitskontrollen für diese Daten ein. Kommen Sie den Anfragen betroffener Personen nach, indem Sie alle personenbezogenen Informationen innerhalb weniger Minuten in Ihren Systemen finden.

### Beantworten Sie rechtliche Anfragen ohne Beeinträchtigung des Geschäftsbetriebs

Unterstützen Sie Ihre Rechtsabteilung, indem Sie die E-Discovery beschleunigen. Sorgen Sie dafür, dass alle für Gerichtsverfahren benötigten Daten schnell und einfach auffindbar sind, und bewahren Sie diese Daten gemäß den Vorschriften für juristische Zwecke auf. Stellen Sie außerdem sicher, dass beim Abruf dieser Daten keine veralteten Informationen (zum Beispiel alte Vertragsversionen) angezeigt werden.

## **03** Identifizieren Sie sensible Daten und verringern Sie die Angriffsfläche

Legen Sie den Schwerpunkt Ihrer Sicherheitsmaßnahmen auf wirklich wertvolle Daten

Identifizieren Sie die Daten-Repositories mit den meisten sensiblen Daten, um Prioritäten für Ihre Sicherheits- und Governance-Maßnahmen festzulegen. Investieren Sie Ihre Zeit und Ihr Geld in den Schutz der Daten, die für Ihr Unternehmen am wichtigsten sind.

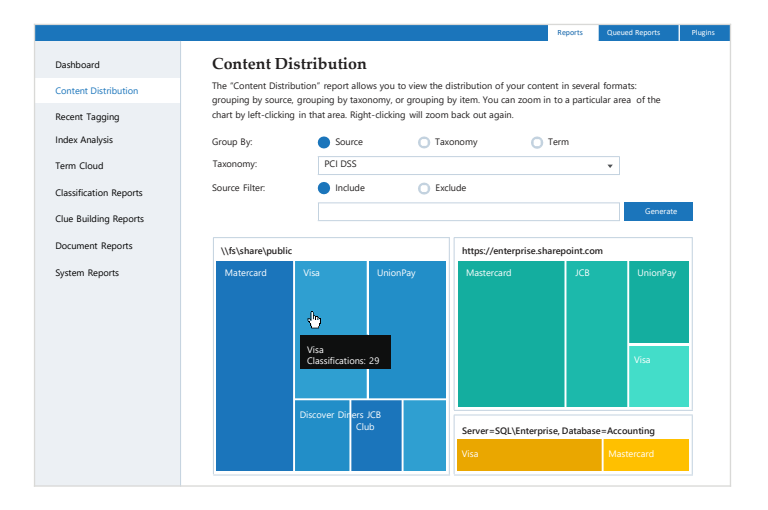

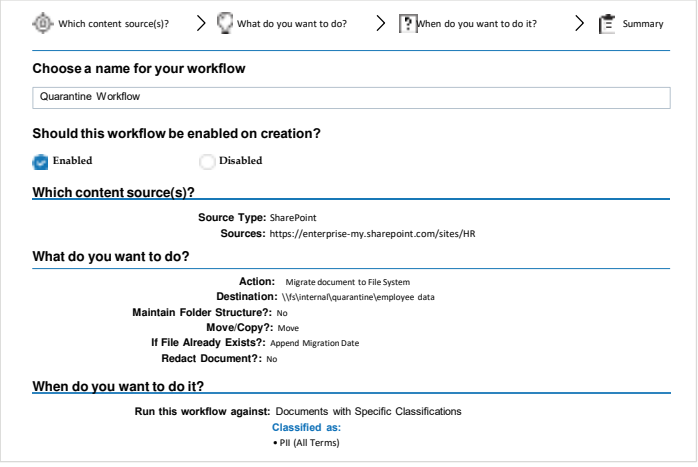

### Optimieren Sie die Isolierung kritischer Daten

Identifizieren Sie automatisch kritische Daten in ungeschützten Verzeichnissen und verschieben Sie diese in einen sicheren Quarantänebereich. So können Sie prüfen, wie langfristig damit verfahren werden soll, ohne die Daten Risiken auszusetzen.

### **04** Identifizieren Sie sensible Daten und verringern Sie die Angriffsfläche

### Identifizieren Sie zu weit gefasste Berechtigungen und heben Sie diese auf

Heben Sie Berechtigungen für den Zugriff auf sensible Daten in globalen Gruppen wie "Everyone" automatisch auf, um das Risiko einer Datenschutzverletzung einzudämmen.

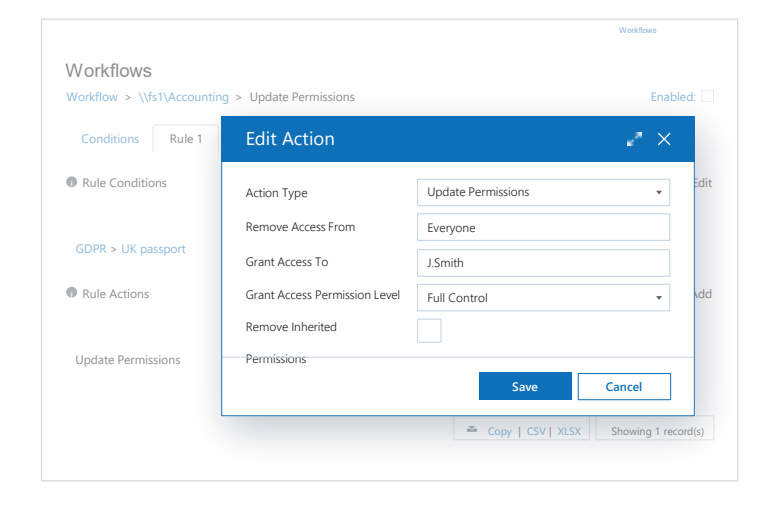

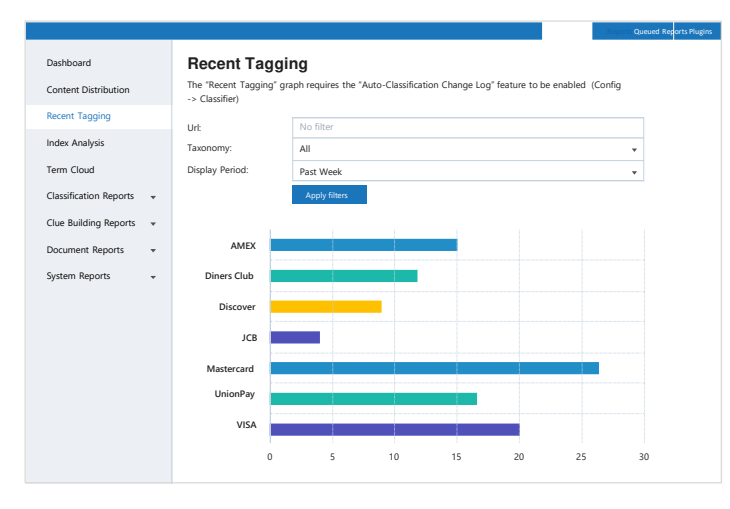

### Verbessern Sie die Genauigkeit Ihrer DLP-Lösung

Optimieren Sie Ihre Datensicherheitsmaßnahmen, indem Sie in Ihrem DLP-Tool hochpräzise Klassifizierungs-Tags nutzen. So können Sie den Aufwand für die Sicherung nicht sensibler Informationen, die falsch gekennzeichnet wurden, deutlich verringern.

### **05** Steigern Sie die Mitarbeiterproduktivität und verbessern Sie Entscheidungsprozesse

### Decken Sie neue Möglichkeiten auf und bewerten Sie geschäftliche Risiken

Kategorisieren Sie große Datenmengen, die auf unterschiedliche Systeme verteilt sind, sodass Ihre Analysten das Unternehmen mit aussagekräftigen Informationen voranbringen und Risiken eindämmen können.

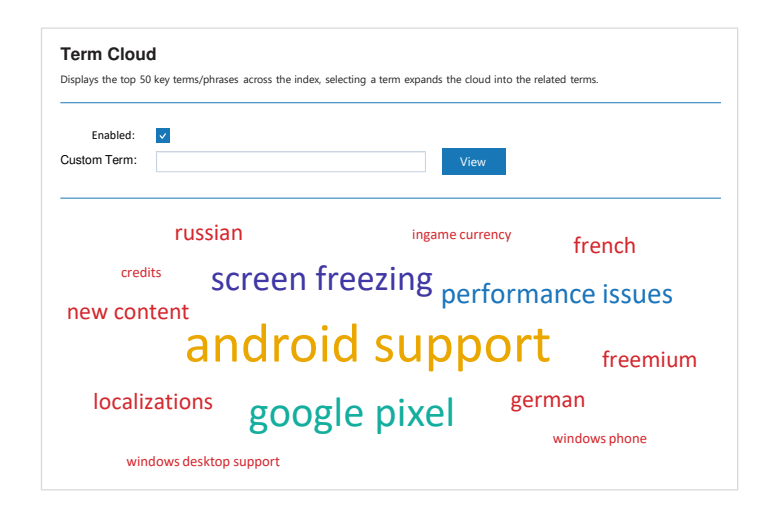

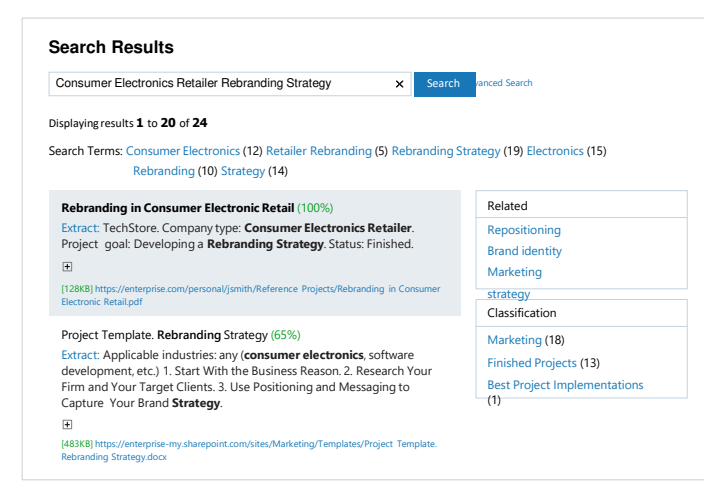

### Sorgen Sie dafür, dass geschäftskritische Daten einfach auffindbar sind

Steigern Sie die Produktivität und ermöglichen Sie eine effektive Zusammenarbeit, indem Sie sicherstellen, dass Mitarbeiter die benötigten Daten stets schnell und einfach auffinden können.

### **06** Senken Sie Ihre Kosten, indem Sie nicht mehr benötigte Daten bereinigen

### Bereinigen Sie die Daten auf Ihren Speichersystemen

Identifizieren Sie die Daten, die aufgrund ihres Alters, der Häufigkeit ihrer Nutzung oder ihrer Bedeutung archiviert oder gelöscht werden können, um die Effizienz Ihrer Speichersysteme zu verbessern und Ihre Kosten für Speicher- und Datenverwaltung zu senken.

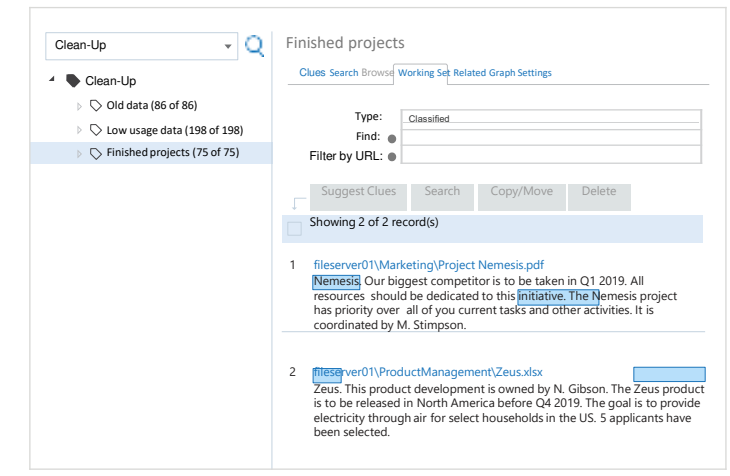

 $H \times$ 

#### **View Duplicates**

Duplicates for https://enterprise-my.sharepoint.com/Product Management/Release 5.4.docx (length: 2983)

#### **Exact Matches**

https://enterprise-my.sharepoint.com/Product Management/2019/Release 5.4.docx 100% (length: 2983)

https://enterprise-my.sharepoint.com/Product Management/Various Documents/Release 5.4.docx 100% (length: 2983)

#### **Smaller Documents**

https://enterprise-my.sharepoint.com/Product Management/Product Backlog/Release 5.4.docx 100% (length: 2534)

https://enterprise-my.sharepoint.com/Product Management/Archive/Release 5.4.docx 100% (length: 2322)

### Löschen Sie Duplikate

Mit Netwrix lassen sich Kopien von Dateien in Ihren lokalen und cloudbasierten Repositories schnell auffinden. Löschen oder archivieren Sie diese Duplikate, damit sie nicht unnötig Speicherplatz belegen und Ihre Anwender wissen, welche Kopie als Grundlage für Entscheidungen verwendet werden soll.

### **07** Erfüllen Sie Datenschutz- und Compliance-Anforderungen mit geringerem Aufwand

### Identifizieren Sie alle regulierten Inhalte

Lassen Sie sich eine Übersicht aller personenbezogenen Daten, persönlichen Gesundheitsinformationen, PCI-Daten und sonstigen regulierten Informationen auf Ihren Speichersystemen anzeigen. Stellen Sie sicher, dass diese Daten ausschließlich in geschützten Verzeichnissen gespeichert werden und Ihre Zugriffskontrollen auf die jeweiligen Risiken abgestimmt sind.

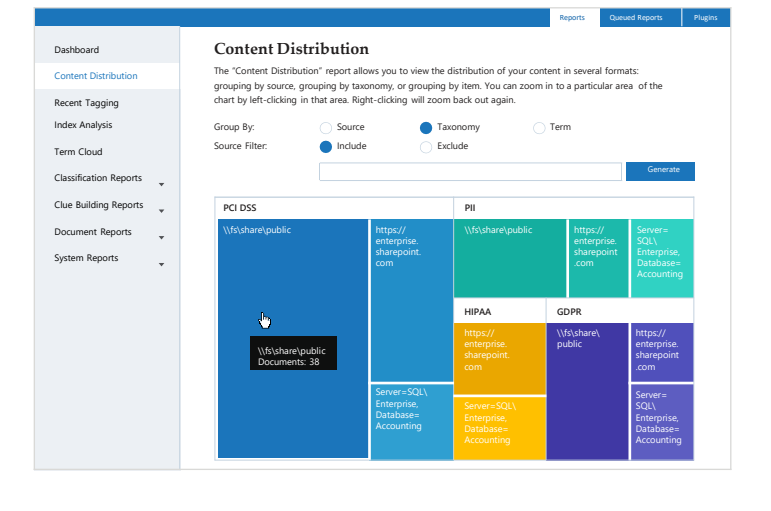

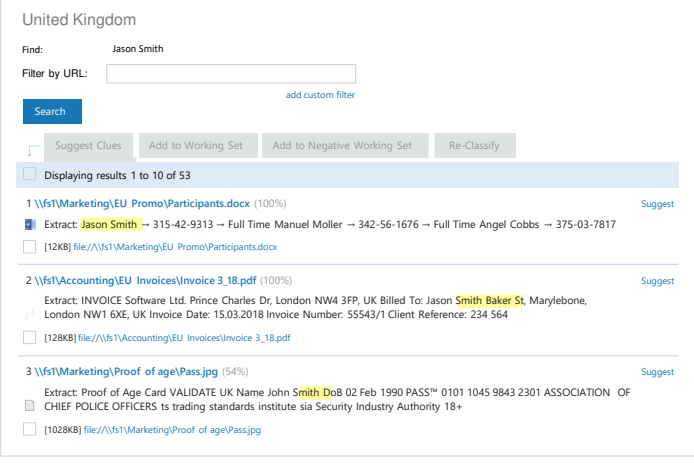

### Beantworten Sie Zugriffsanfragen betroffener Personen in wenigen Minuten

Suchen Sie alle personenbezogenen Daten von betroffenen Personen, die von ihren Rechten gemäß DSGVO, CCPA, PIPEDA oder anderen Datenschutzvorschriften Gebrauch machen möchten. Stellen Sie ihnen innerhalb weniger Minuten die angeforderten Daten zur Verfügung oder löschen Sie diese, wenn sie ihre Einwilligung zur Speicherung und Nutzung dieser Daten widerrufen.

### **08** Beantworten Sie rechtliche Anfragen ohne Beeinträchtigung des Geschäftsbetriebs

Verringern Sie die Kosten für E-Discovery und die Unterstützung von Gerichtsverfahren

Vermeiden Sie Bußgelder und verringern Sie Ihren Aufwand, indem Sie alle für ein Gerichtsverfahren relevanten, elektronisch gespeicherten Informationen schnell auffinden und gemäß den Vorschriften für juristische Zwecke aufbewahren.

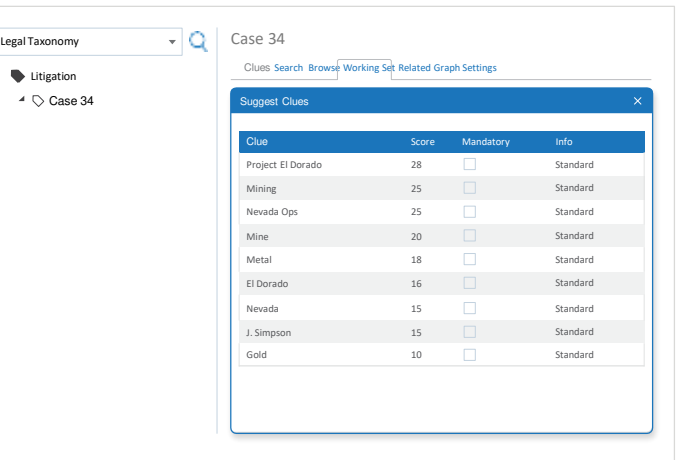

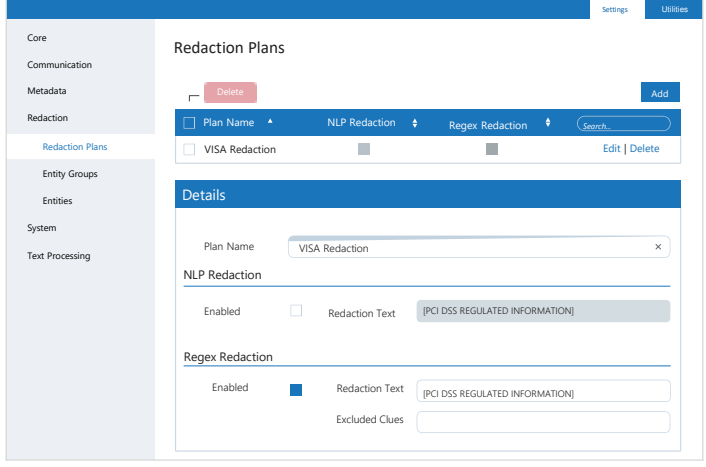

### Verringern Sie Ihren Aufwand für die Aufbereitung von Daten

Verschieben Sie elektronisch gespeicherte Informationen in ein Verzeichnis, in dem sie vor unerlaubten Änderungen oder Löschung geschützt sind. Durch eine automatische Überarbeitung personenbezogener und sonstiger Informationen, die nicht für juristische Zwecke benötigt werden, vermeiden Sie, dass vertrauliche Informationen versehentlich offengelegt werden.

## Anwendungen von Netwrix Data Classification **09**

## **Verschaffen Sie sich einen Überblick über die Daten in Ihrer gesamten Umgebung**

Wie können Sie maximalen Nutzen aus Ihren Daten ziehen, die auf vielen verschiedenen Systemen gespeichert sind, und zugleich das Risiko von Datenschutzverletzungen eindämmen? Ihnen fehlt die Zeit, sich in unterschiedliche Tools für die einzelnen Speichersysteme Ihres Unternehmens einzuarbeiten? Mit diesen Problemen sind Sie nicht allein.

Mit Netwrix Data Classification profitieren Sie von umfassender Transparenz Ihrer Daten – unabhängig davon, wo sie gespeichert sind. Mit der Lösung von Netwrix haben Sie alle strukturierten und unstrukturierten Daten auf Ihren lokalen und cloudbasierten Systemen genau im Blick.

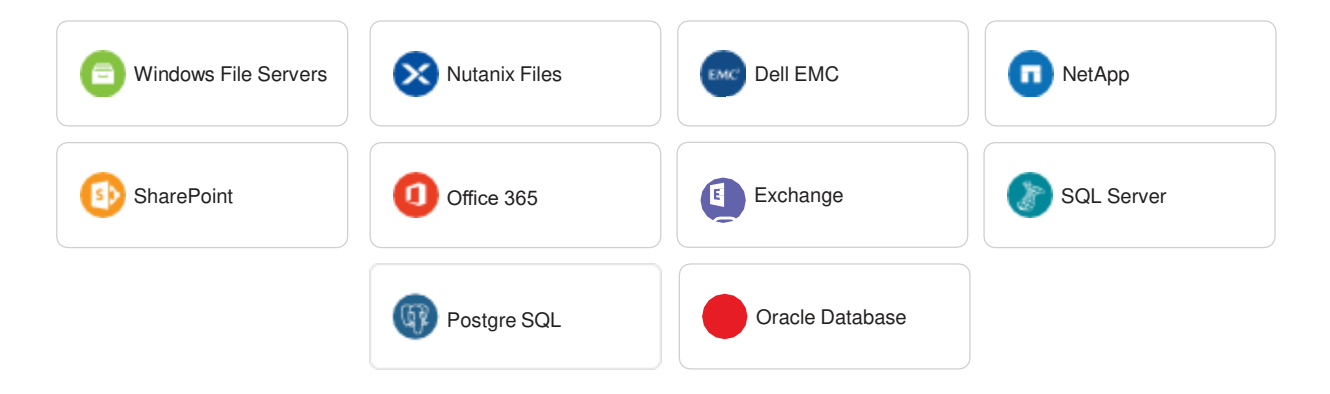

## **10** Datenorientierte Audit- und Sicherungslösungen

## **Verringern Sie Sicherheitsrisiken durch Einblick in Benutzerberechtigungen und -aktivitäten weiter**

Der Überblick darüber, wo Ihre sensiblen Daten gespeichert sind, ist nur der erste Schritt in Richtung Datensicherheit. Durch die Integration von Netwrix Data Classification in Netwrix Auditor können Sie festlegen, dass ausschließlich berechtigte Benutzer auf diese Dokumente zugreifen können, und verdächtige Aktivitäten im Zusammenhang mit diesen Daten rechtzeitig erkennen. Weitere Informationen finden Sie unter [netwrix.com/datasecurity](https://www.netwrix.com/data_security_software.html?utm_source=content&utm_medium=datasheet&utm_campaign=netwrix-data-classification-datasheet&cID=7010g000001MY8E).

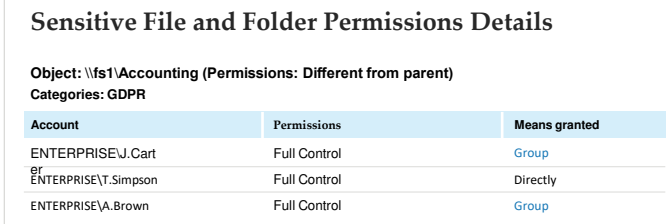

#### Identifizieren Sie zu weit gefasste Berechtigungen

Verschaffen Sie sich einen Überblick darüber, wer Besitzer welcher Daten ist und wer worauf zugreifen darf. Setzen Sie gemeinsam mit den Besitzern der Daten das Prinzip der geringsten Rechte durch, bevor es aufgrund von zu weit gefassten Berechtigungen zu Sicherheitsvorfällen kommt.

#### Decken Sie verdächtige Aktivitäten auf und leiten Sie Gegenmaßnahmen ein

Lassen Sie sich über Aktivitäten benachrichtigen, die die Sicherheit Ihrer sensiblen Daten gefährden – beispielsweise Änderungen an den Zugriffsrechten oder eine große Anzahl fehlgeschlagener Zugriffsversuche.

#### **Activity Related to Sensitive Files and Folders**

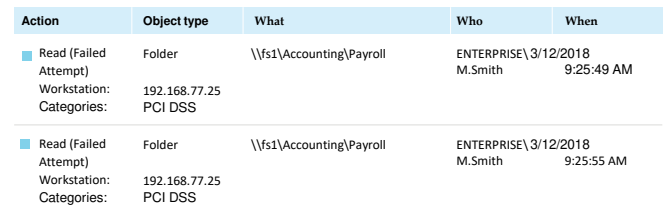

## **11** Die Vorteile von Netwrix Data Classification

### **Darum vertrauen Unternehmen bei Problemen rund um ihre Daten auf unsere Lösungen**

#### **Schnellere Wertschöpfung**

Vermeiden Sie den Einsatz kostspieliger Berater oder langwierige Implementierungsprojekte. Die Lösung von Netwrix lässt sich innerhalb weniger Tage installieren und einrichten.

#### **Weniger falsche positive Ergebnisse**

Die Verarbeitung zusammengesetzter Begriffe sorgt für zuverlässige Klassifizierungsergebnisse, sodass Sie nicht unzählige falsche positive Ergebnisse durchforsten müssen.

#### **Nicht intrusive Architektur**

Vermeiden Sie die Probleme, die durch intrusive Agenten und nicht dokumentierte Datenerfassungsmethoden entstehen können.

### **Detailliertere Taxonomieverwaltung**

Definieren Sie ganz einfach eigene Klassifizierungsregeln für die Kategorisierung von komplexen Inhalten wie geistigem Eigentum, ohne ein Beratungsunternehmen hinzuziehen zu müssen.

#### **Transparente Klassifizierungsergebnisse**

Durch einfaches Nachvollziehen der Klassifizierung Ihrer Dateien können Sie die Regeln an Ihre Bedürfnisse anpassen und profitieren so von einer noch präziseren Klassifizierung.

#### **Erstklassiger technischer Support**

Greifen Sie bei Problemen auf unseren erstklassigen Kundensupport in den USA zurück – 97 % der Netwrix-Kunden sind mit unserem Support zufrieden.

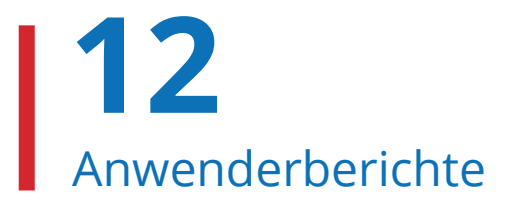

### Erfahren Sie mehr darüber, wie andere Kunden mit Netwrix Data Classification ihre Ziele erfolgreich umsetzen.

Weltweit nutzen Unternehmen jeder Größe und aller Branchen die Lösungen von Netwrix, um ihre geschäftlichen Daten und Dokumente zu organisieren, das Risiko von Datenschutzverletzungen einzudämmen, Datenschutzvorschriften einzuhalten und Compliance-Audits mit geringerem Aufwand erfolgreich zu bestehen. Im Folgenden finden Sie eine Auswahl von Anwenderberichten.

### **PDAY PITNEY** LLP

#### **[Rechtswesen](http://www.netwrix.com/download/CaseStudies/netwrix_success_story_day_pitney_llp.pdf?cID=7010g000001MY8E)**

Die Anwaltskanzlei Day Pitney mindert durch die präzise Identifizierung von geschützten Informationen und Kundendaten das Risiko [von Datenschutzverletzungen.](http://www.netwrix.com/download/CaseStudies/netwrix_success_story_day_pitney_llp.pdf?cID=7010g000001MY8E)

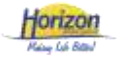

#### **Gemeinnützige [Organisationen](http://www.netwrix.com/download/CaseStudies/netwrix_success_story_horizon_leisure_centres.pdf?cID=7010g000001MY8E)**

Die Horizon Leisure Centres [gewährleisten die Sicherheit](http://www.netwrix.com/download/CaseStudies/netwrix_success_story_horizon_leisure_centres.pdf?cID=7010g000001MY8E)  sensibler Daten und die Einhaltung der DSGVO und sparen damit jährlich 80.000 britische Pfund.

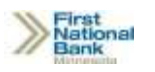

#### **[Finanzdienstleistungen](http://www.netwrix.com/download/CaseStudies/netwrix_success_story_fnb_mn.pdf?cID=7010g000001MY8E)**

Die First National Bank Minnesota [verringert durch die Speicherung](http://www.netwrix.com/download/CaseStudies/netwrix_success_story_fnb_mn.pdf?cID=7010g000001MY8E)  von Kundendaten in geschützten Verzeichnissen das Risiko von Datenschutzverletzungen.

*[Wir können nun darauf vertrauen, dass wir Anfragen betroffener Personen nicht nur effizient beantworten,](https://www.gartner.com/reviews/review/view/788421?cID=7010g000001MY8E)  sondern den betroffenen Personen die angeforderten Daten auch vollständig zur Verfügung stellen können.* ["](https://www.gartner.com/reviews/review/view/788421)

[Sicherheitsanalyst eines Gesundheitsdienstleisters](https://www.gartner.com/reviews/review/view/788421?cID=7010g000001MY8E)

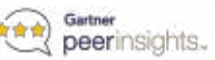

### netwrix

## **Informationen zu Netwrix**

Mit den Softwarelösungen von Netwrix haben Informationssicherheits- und Governance-Verantwortliche umfassende Kontrolle über sensible, regulierte und geschäftskritische Daten – unabhängig davon, wo diese gespeichert sind. Mehr als 10.000 Unternehmen weltweit nutzen die Lösungen von Netwrix, um sensible Daten zu schützen, mit ihren Daten Mehrwert zu schaffen, Compliance-Audits mit geringerem Zeit- und Kostenaufwand erfolgreich zu bestehen und die Produktivität ihrer IT-Teams und Anwender zu steigern.

Netwrix wurde 2006 gegründet. Das Unternehmen hat bereits über 150 Auszeichnungen erhalten und ist sowohl im Ranking "Inc. 5000" als auch in der Liste "Deloitte Technology Fast 500" der am schnellsten wachsenden Unternehmen in den USA vertreten.

Weitere Informationen finden Sie unter [www.netwrix.de](http://www.netwrix.de/?cID=7010g000001MY8E).

### **Nächste Schritte**

#### **Persönliche Demo anfordern Angebot anfordern**

[netwrix.com/livedemo](https://www.netwrix.com/one-to-one.html?utm_source=content&utm_medium=datasheet&utm_campaign=netwrix-data-classification-datasheet&cID=7010g000001MY8E)

[netwrix.com/pricing](https://www.netwrix.com/how_to_buy.html?utm_source=content&utm_medium=datasheet&utm_campaign=netwrix-data-classification-datasheet&cID=7010g000001MY8E)

#### **Firmenzentrale:**

300 Spectrum Center Drive, Suite 200, Irvine, CA 92618, USA **Hotline: DE:** +49 711 899 89 187, **CH:** +41 43 508 34 72, **AT:** +43 72 077 58 72

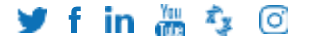

**[netwrix.com/social](https://www.netwrix.com/social_communities.html?utm_source=content&utm_medium=datasheet&utm_campaign=netwrix-data-classification-datasheet&cID=7010g000001MY8E)**

Copyright © Netwrix Corporation. Alle Rechte vorbehalten. Netwrix ist eine Marke und/oder eingetragene Marke der Netwrix Corporation und/oder einer oder mehrerer ihrer Tochterunternehmen in den USA und anderen Ländern. Alle anderen Marken und eingetragenen Marken sind Eigentum der jeweiligen Inhaber.